# **Программирование на языке C++**

**Вычисления**

## **Типы данных**

- **• int // целое**
- **• long int // длинное целое**
- **• float // вещественное**
- **• double // веществ. двойной точности**
- **• bool // логические значения**
- **• char // символ**

#### **Арифметическое выражения**

$$
a = (c + b*5*3 - 1) / 2 * d;
$$

# **Приоритет** (*старшинство*):

- 1) скобки
- 2) умножение и деление
- 3) сложение и вычитание

$$
a = \frac{c+b\cdot 5\cdot 3 - 1}{2} \cdot \cdot d
$$

# **Деление**

Результат деления целого на целое – **целое** число (остаток отбрасывается):

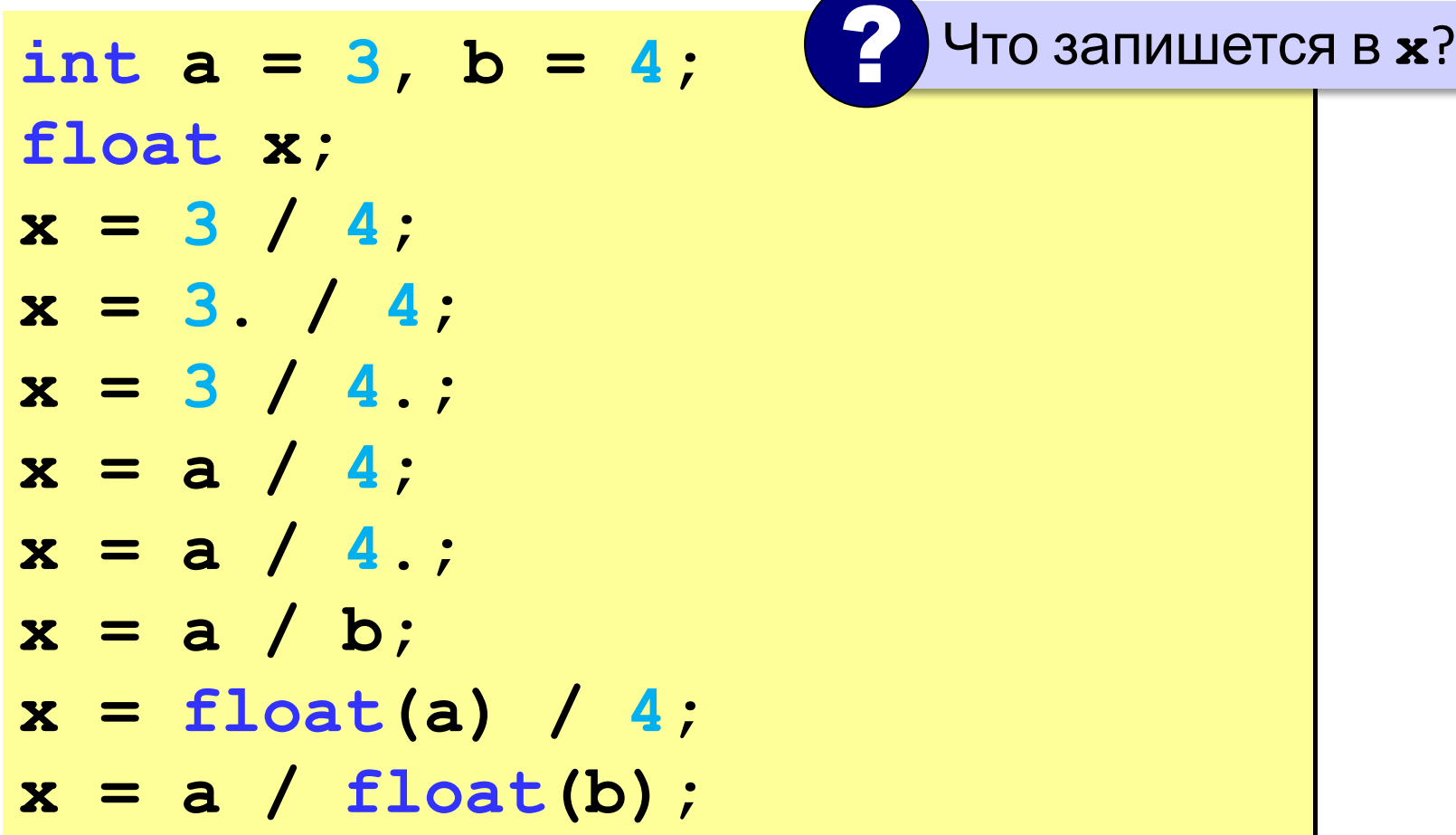

## **Остаток от деления**

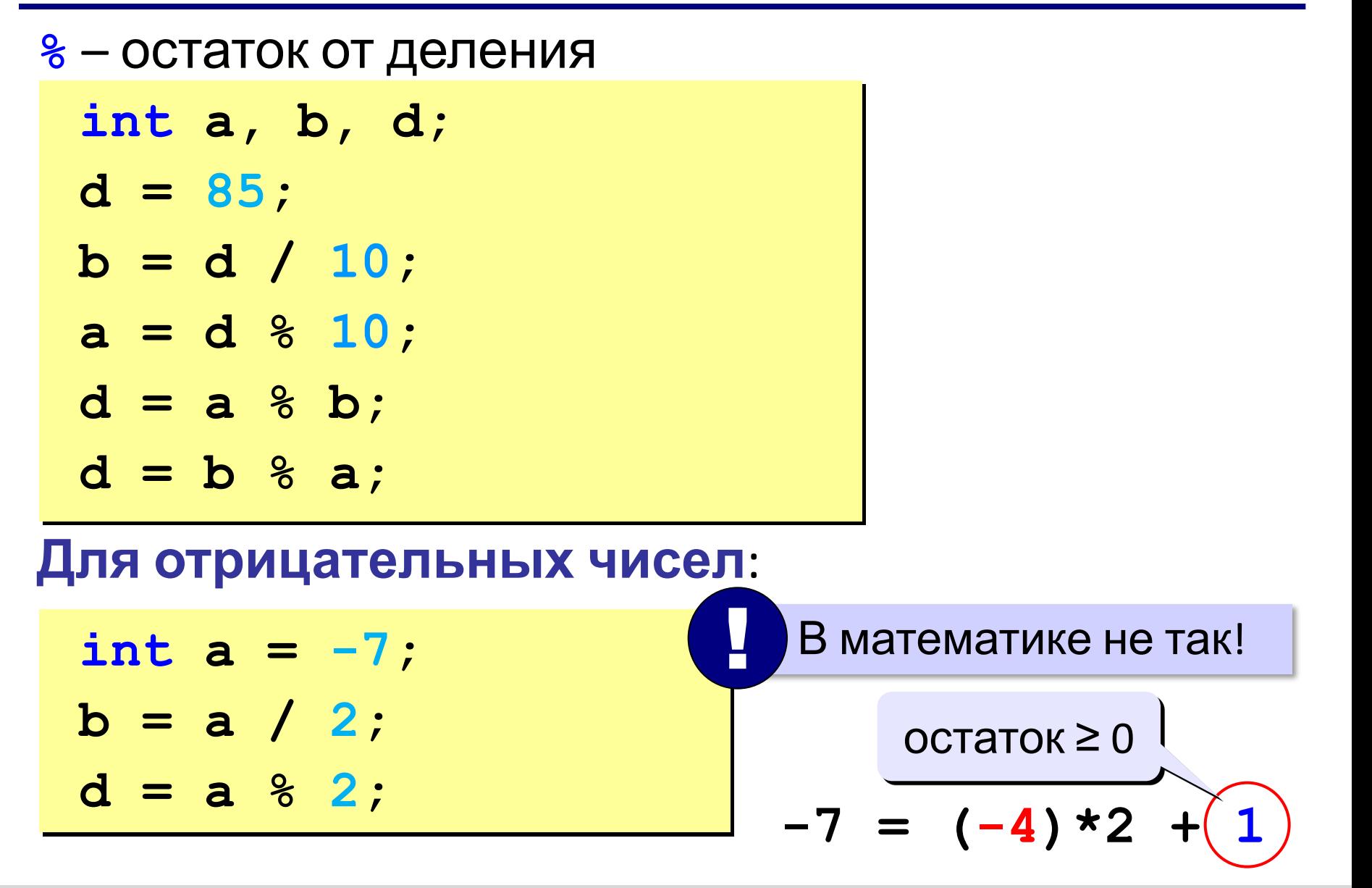

#### **Сокращенная запись операций**

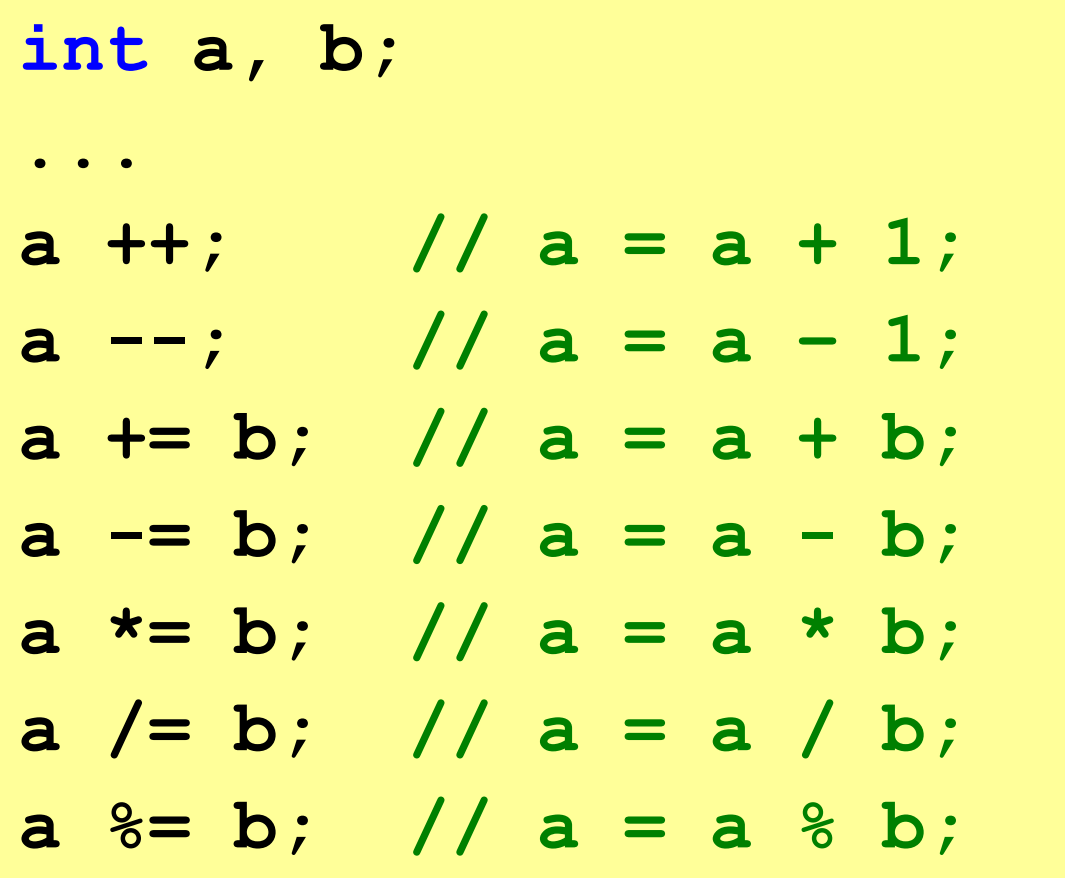

## **Стандартные функции**

**#include <сmath>**

подключить математическую библиотеку

- **abs(x)** модуль целого числа
- **fabs(x)** модуль вещественного числа
- **sqrt(x)** квадратный корень
- **sin(x)** синус угла, заданного **в радианах**
- **cos(x)** косинус угла, заданного **в радианах**
- **exp(x)** экспонента **е х**
- **ln(x)** натуральный логарифм
- $\frac{\partial \mathbf{w}}{\partial \mathbf{w}}(\mathbf{x}, \mathbf{y}) x^y$ : возведение числа *x* в степень  $y$
- **floor(x)** округление «вниз»
- **ceil(x)** округление «вверх»

**float x;**  $x =$  **floor**  $(1.6)$ ; // 1  $x = \{$ il(1.6); // 2

 $x =$  **floor**  $(-1.6)$ ;  $//-2$  $x = \text{ceil}(-1.6);$  //-1